#### $\Big\{$ A Test of Strength ACCU Conference 2017

#### Chris Oldwood

# { Optimising for writing The Wrong Goal

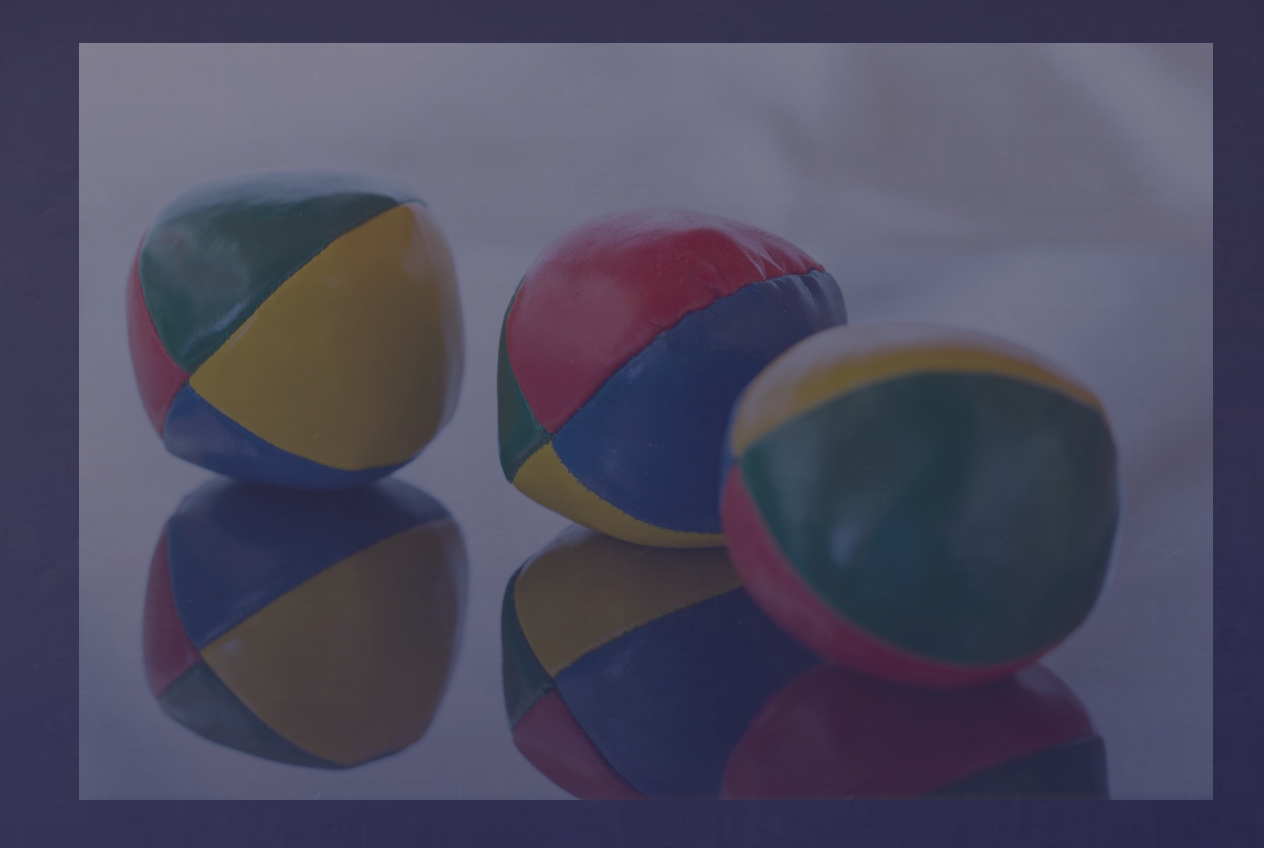

#### Tests That Fit in Your Head

#### **WRITING** SOLID **ODE**

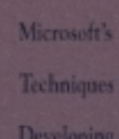

**Bug-Free** 

C Programs

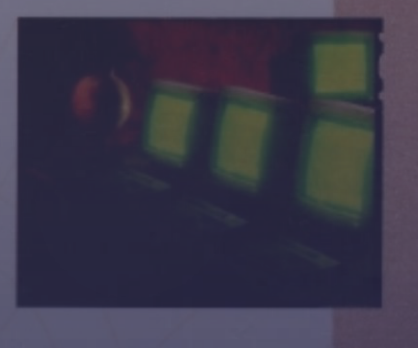

Foreword by Dave Moore Director of Development, Microsoft Corporation Copyrighted Material

#### **DEBUGGING** IT SI S **DEVELOPMENT PROCESS**

Practical **Strategies** for Staying Focused. **Hitting Ship** Dates, and Building Solid Teams

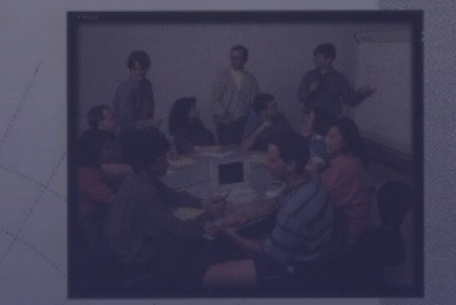

**STEVE MAGUIRE** Author of Writing Solid Code Convictmed Material

#### **Node ParseXmlNode()**

- 
- 
- **+ return ToNode(***Decode***(ReadTag()));**

#### A Watershed Moment

```
class MoneyTest : public CppUnit::TestFixture 
   CPPUNIT_TEST_SUITE( MoneyTest );
   CPPUNIT_TEST( testAdd );
   CPPUNIT_TEST_SUITE_END(); 
void MoneyTest::testAdd()
   const Money money12FF( 12, "FF" ); 
   const Money expectedMoney( 135, "FF" ); 
   money += money12FF;
```
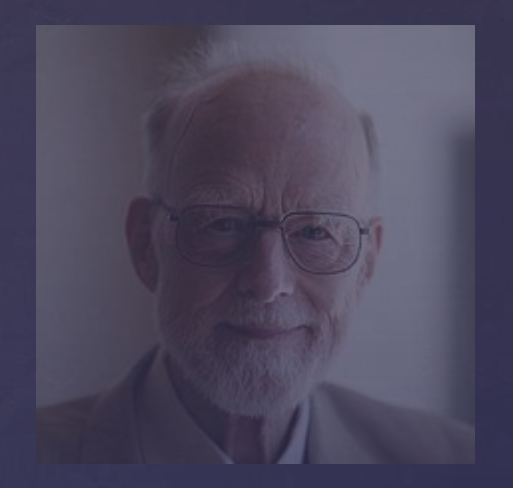

ȃPremature optimization is the root of all evil." -- Tony Hoare

 **Core::CmdLineParser oParser(s\_aoSwitches, s\_aoSwitches+s\_nCount);** 

```
 TEST_TRUE(oParser.GetNamedArgs().empty() && oParser.GetUnnamedArgs().empty()); 
 static tchar* argv[] = { TXT("program.exe"), TXT("-short"), TXT("/short"), 
                           TXT("--long"), TXT("/long"), TXT("-b"), TXT("--both"), 
                           TXT("/both"), TXT("unnamed") }; 
 static int argc = ARRAY_SIZE(argv);
 oParser.Parse(argc, argv);
 TEST_TRUE(oParser.GetNamedArgs().size() == 3); 
 TEST_TRUE(oParser.GetUnnamedArgs().size() == 1); 
 TEST_TRUE(oParser.IsSwitchSet(SHORT_ONLY) && oParser.IsSwitchSet(LONG_ONLY) 
           && oParser.IsSwitchSet(SHORT_LONG)); 
 TEST_TRUE(!oParser.IsSwitchSet(FLAG));
```
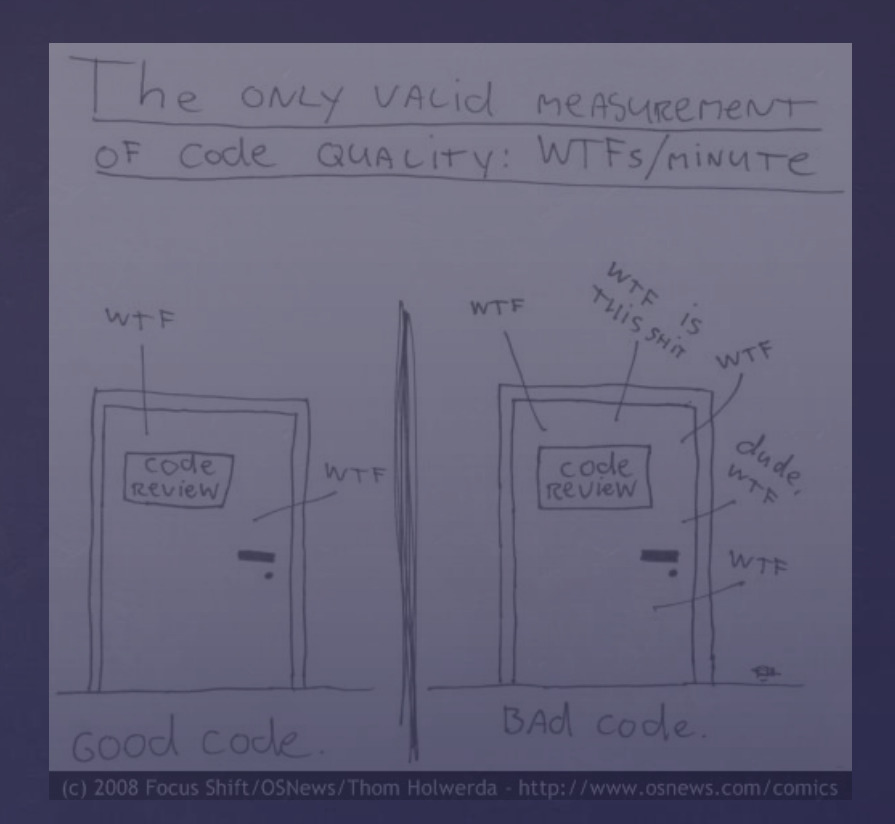

#### WTFs (Weak Test Functions)

 Multiple responsibilities **R**No clear intent Noise from incidental details Observing using side-effects Under or overly prescriptive **k** Non-deterministic Unmanaged resources

#### Common Smells of WTFs

# Towards a Better Goal

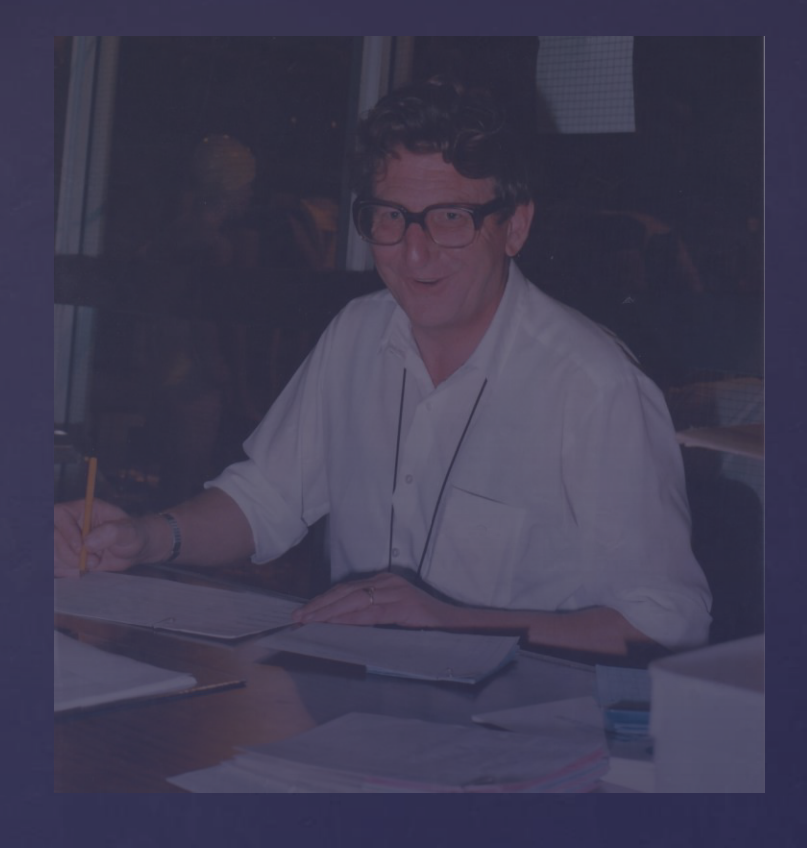

### Essential Redundancy

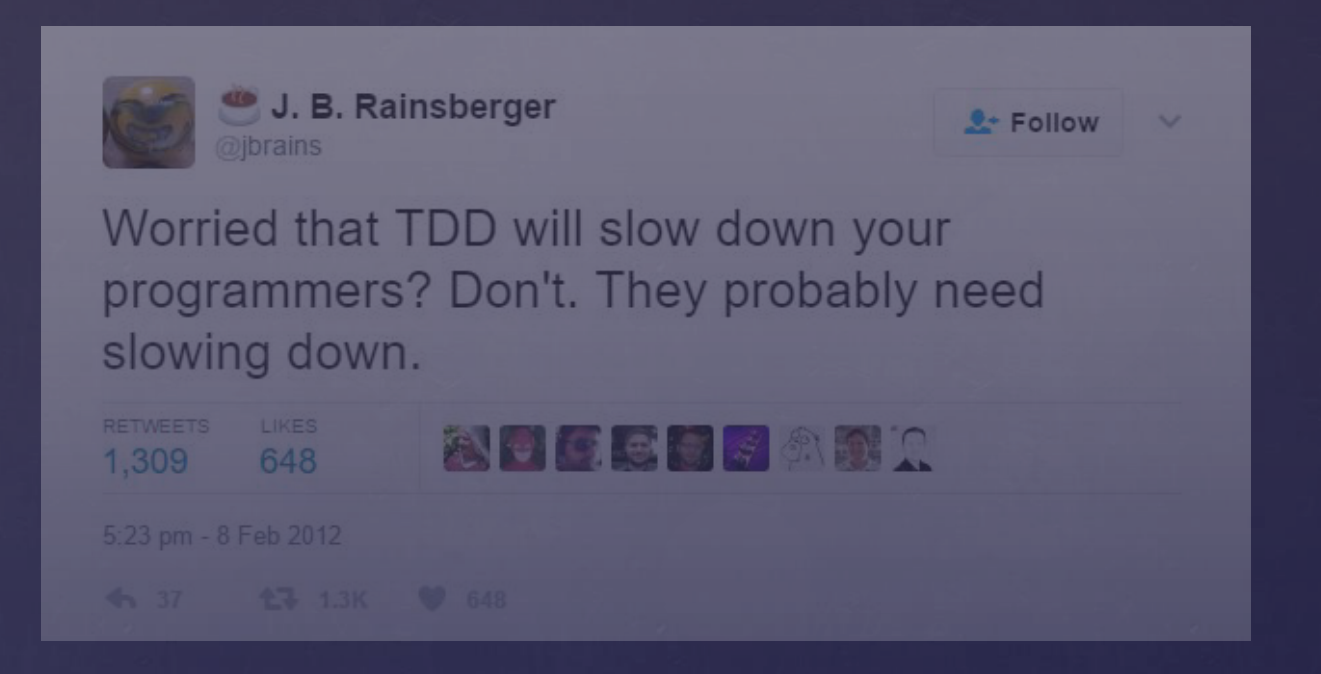

Robert C. Martin Series

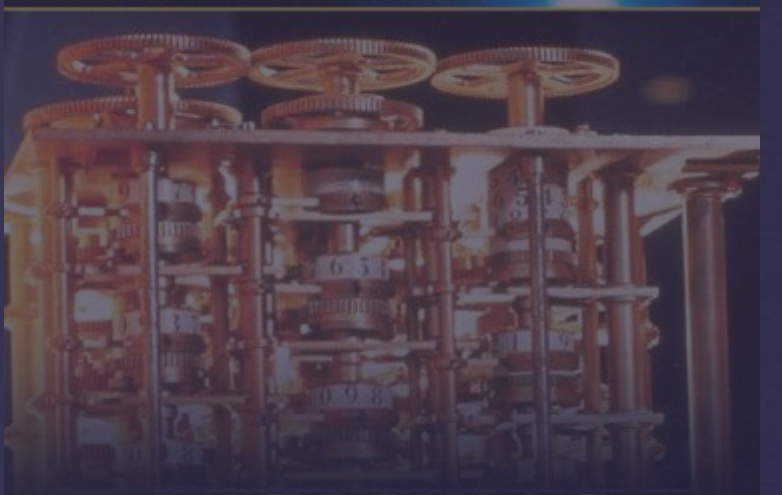

#### **WORKING EFFECTIVELY** WITH **LEGACY CODE**

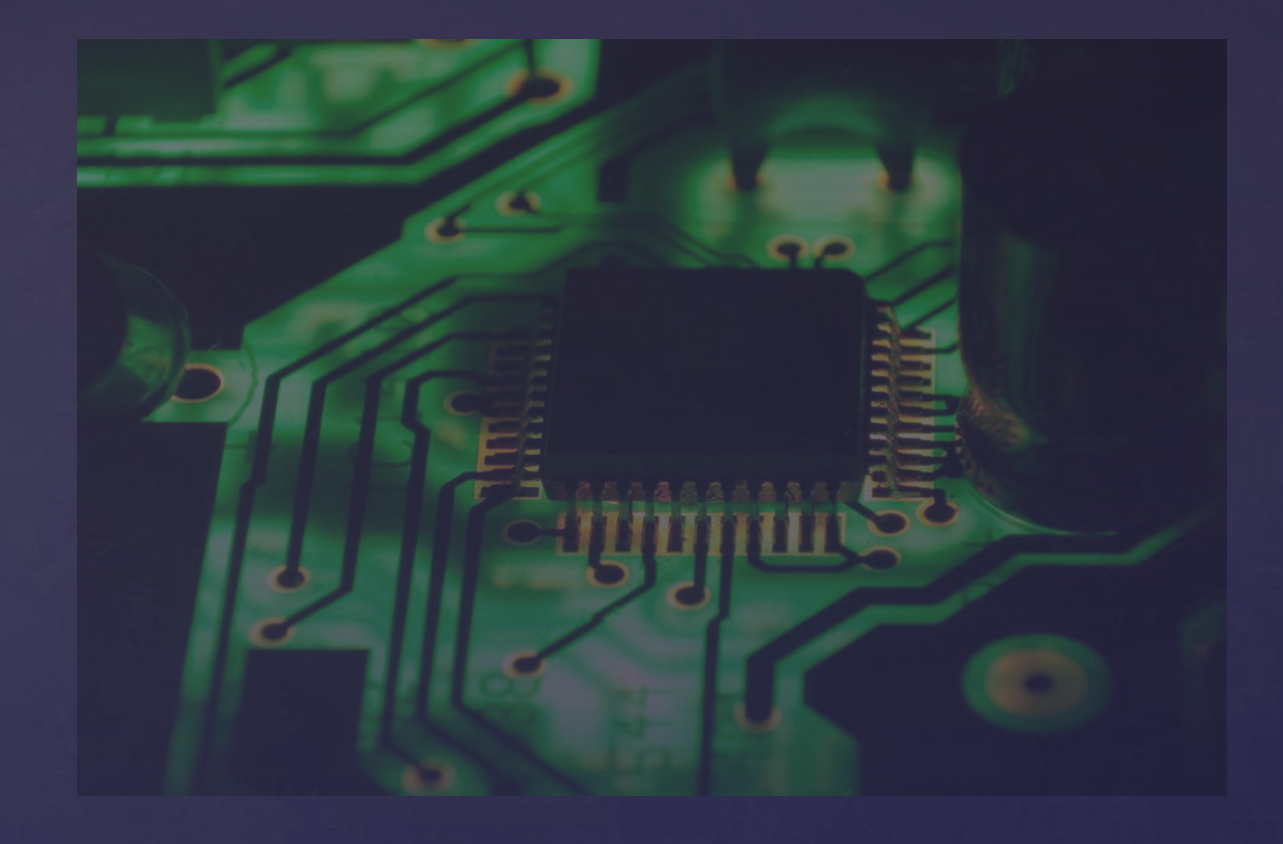

## Design for Testability

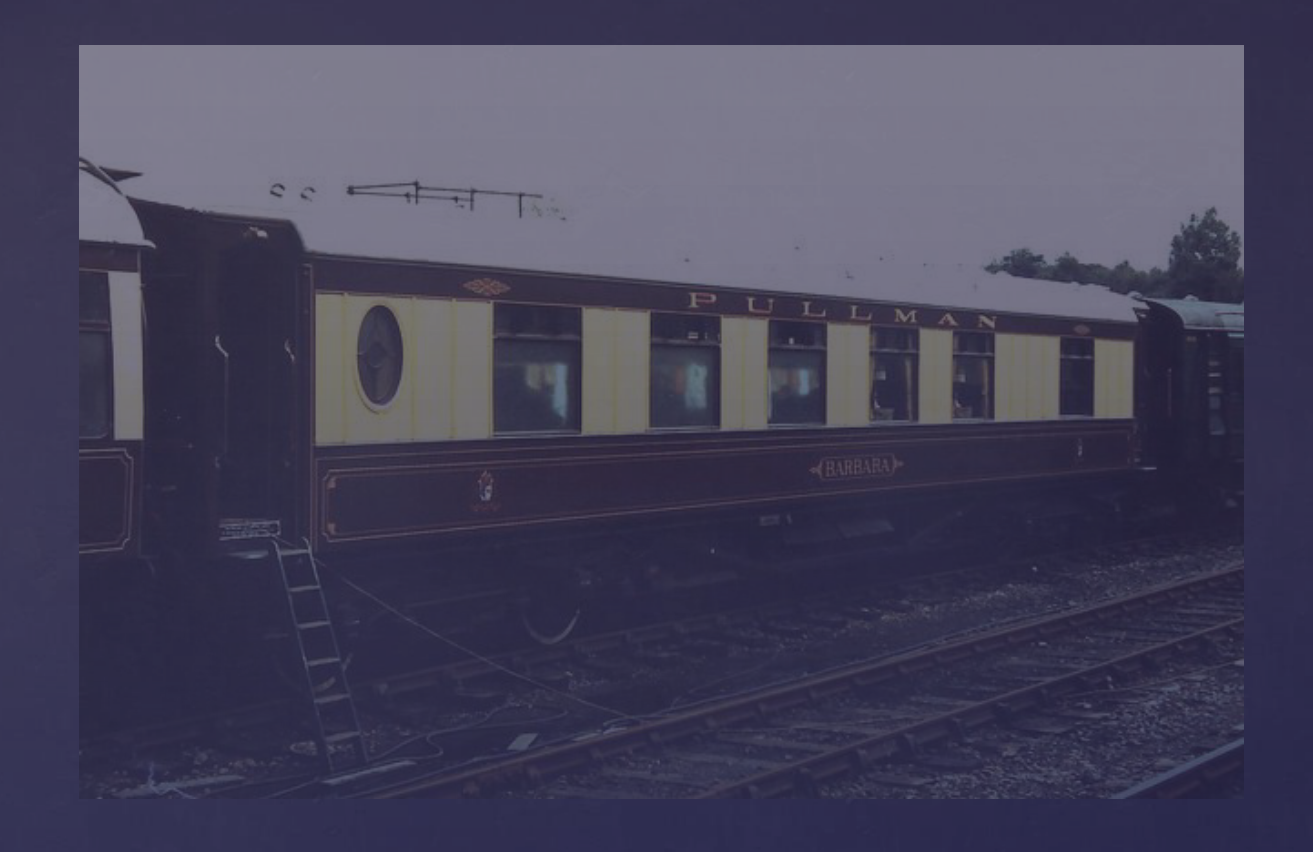

#### First Class Citizens

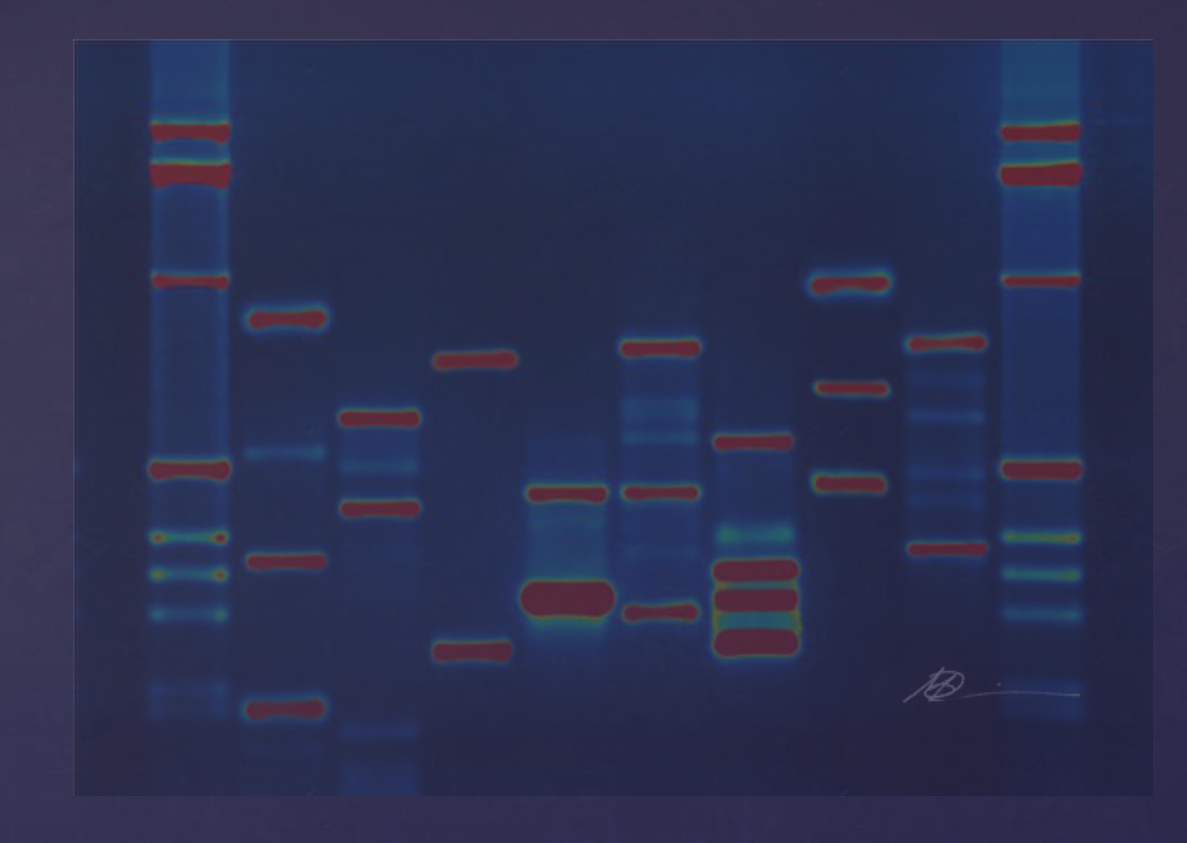

### Mutation Testing

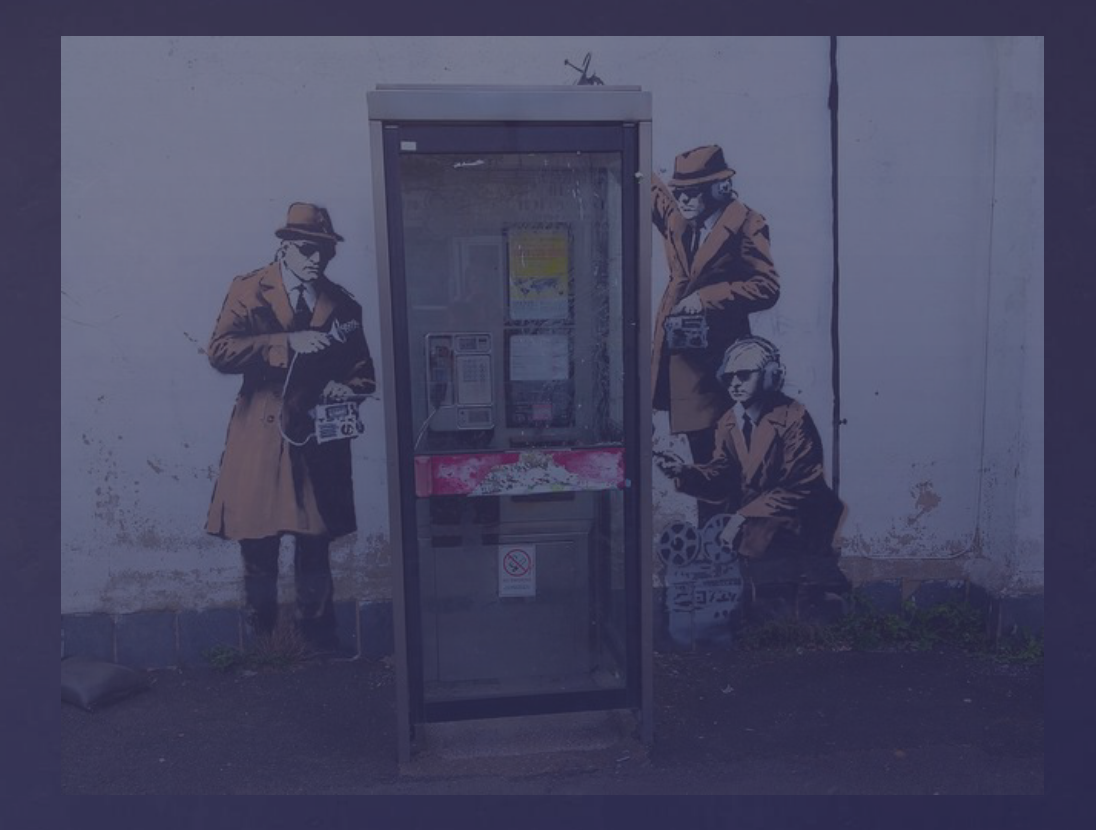

#### Behaviours, Not Methods

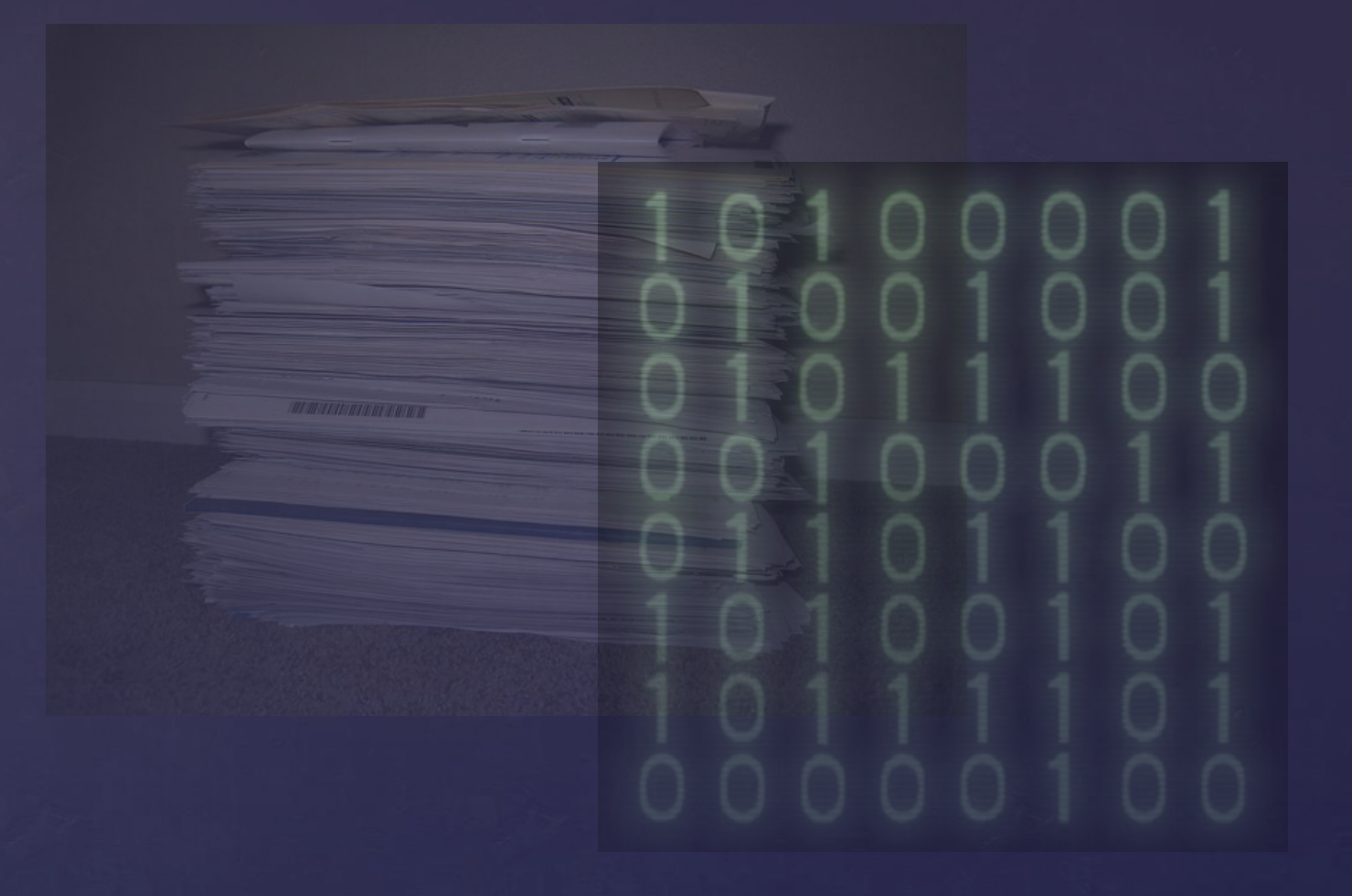

#### Executable Specifications

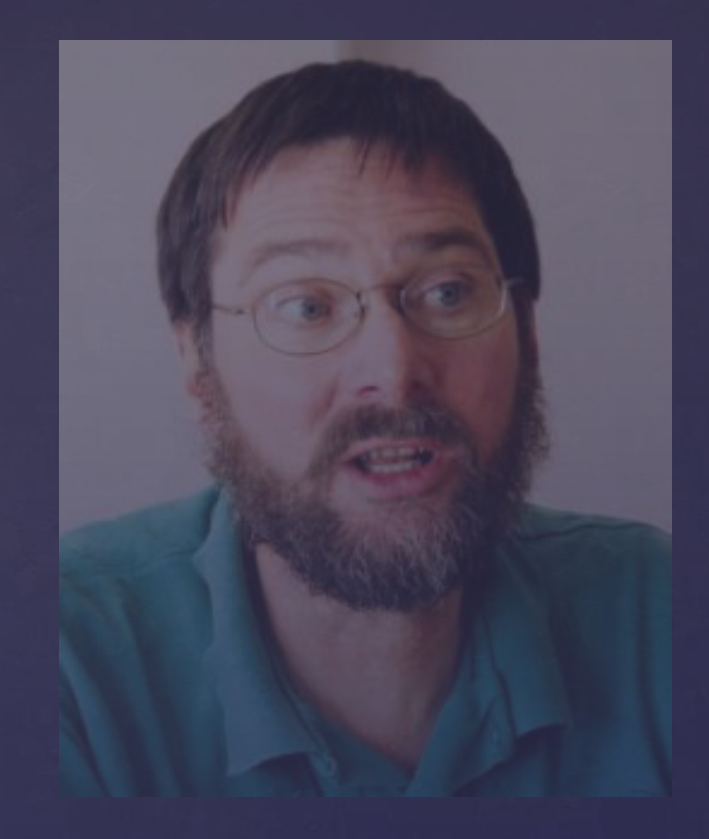

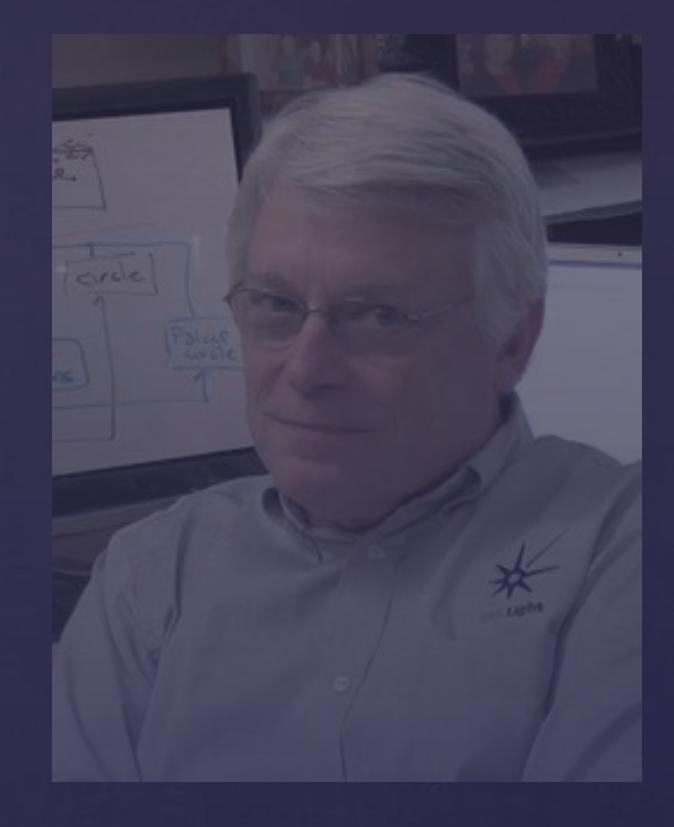

# Cope vs. Bob

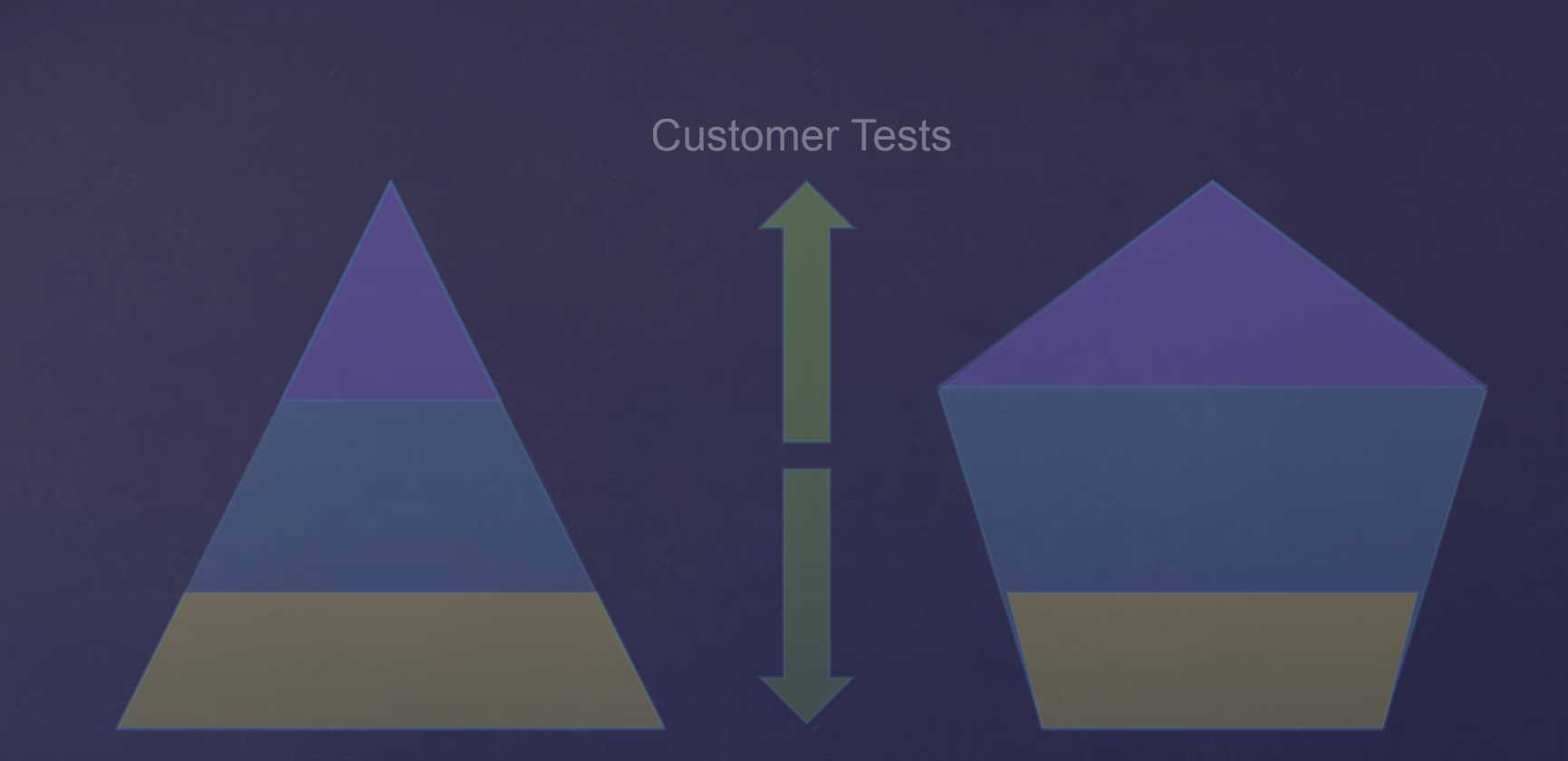

# The Testing Polygon

**#include <the\_world>** 

#### A Test of Strength

# In Practice

ȃNaming is hard. Really hard. You just won't believe how vastly, hugely, mind-bogglingly hard it is." -- Adam Douglas

Struggling to name a test is a sign that you don't know what you're doing. Listen to that feedback.

#### Break The Rules

```
public class client_automatically_reconnects 
   public class given_the_service_is_already_running
```

```
 public class when_the_connection_is_lost : connected 
   public void then_it_logs_a_disconnect_event() 
   public void then_it_reconnects_in_the_background()
```

```
public static class client_automatically_reconnects 
   public static class so_the_service_is_happily_running 
     public static void then_the_connection_is_lost()
       "so it logs a disconnect event".Is(() => 
       "and it reconnects in the background".Is(() =>
```
# Debugging Using Language

```
[Test] 
public void write_returns_success_for_good_data() 
   var data = CreateGoodData(); 
   var indicator = Write(data); 
   Assert.True(indicator); 
[Test] 
public void write_returns_failure_for_bad_data()
   var data = CreateBadData(); 
   var indicator = Write(data);
```
#### Describe Scenarios

```
[TestCase("", false)] 
[TestCase("12345", true)] 
[TestCase("!abc.def?", true)] 
[TestCase("(abc) [def]", false)] 
public void only_valid_input_accepted(...) 
   Assert.That(Input.IsValid(input), Is.EqualTo(valid));
```

```
const bool Empty_not_valid = false; 
const bool Numbers_are_valid = true; 
const bool Punctuation_allowed = true; 
const bool Whitespace_is_invalid = false;
```

```
[TestCase("", Empty_not_valid)]
[TestCase("12345", Numbers_are_valid)] 
[TestCase("!abc.def?", Punctuation_allowed)]
[TestCase("(abc) [def]", Whitespace_is_invalid)]
public void only_valid_input_accepted(...)
```
**[TestCase("", false, "Cannot be empty")] [TestCase("12345", true, "Numbers are valid")] [TestCase("!abc.def?", true, "Punctuation is allowed")] [TestCase("(abc) [def]", false, "Whitespace invalid")] public void only\_valid\_input\_accepted(...)** 

 **Assert.That(Input.IsValid(input),** 

 **Is.EqualTo(valid), message);**

```
[Test] 
public void sending_throws_when_service_unavailable()
   MockRestApi.RespondWith = () => 
     return new HttpResponse{ StatusCode = 500 };
   var client = new RestClient(); 
   Assert.That(() => client.SendRequest(),
```

```
[Test] 
public void sending_throws_on_server_error()
   var any5xxStatusCode = 500; 
   MockRestApi.RespondWith = () => 
     return new HttpResponse 
     { StatusCode = any5xxStatusCode };
```

```
[Test] 
public void calculates_the_result() 
   Assert.That(result, Is.EqualTo(...)); 
   Assert.That(log.Messages, 
        Contains.Substring("the calculation took"));
```
#### One Behaviour Per Test

#### **[Test] public void runs\_and\_instruments\_the\_calculation() Assert.That(result, Is.EqualTo(...)); Assert.That(log.Messages, Contains.Substring("the calculation took"));**

```
[Test] 
public void calculates_the_result() 
   Assert.That(result, Is.EqualTo(...));
```

```
[Test] 
public void instruments_the_calculation() 
   Assert.That(log.Messages,
```

```
public class Result<S, E> 
   public Option<S> Success { get; } 
   public Option<E> Error { get; } 
[Test] 
public void fetching_data_returns_latest_value()
   var result = SendRequest(...); 
   Assert.That(result.Success.HasValue, Is.True);
   Assert.That(result.Error.HasValue, Is.False);
```

```
[Test] 
public void abs_returns_magnitude_of_the_value()
   const int negativeValue = -1;
```

```
 var result = Math.Abs(negativeValue);
```

```
 Assert.That(result, Is.EqualTo(Math.Abs(-1)));
```
#### Tautologies

```
[Test] 
public void id_generated_during_processing()
   var expected = Formatter.Format(); 
   var component = new Component(); 
   var result = component.Process(); 
   Assert.That(result.Id, Is.EqualTo(expected));
```

```
[Test] 
public void id_generated_during_processing()
   var component = new Component(); 
   var result = component.Process();
```
 **Assert.That(result.Id, Is.Not.Empty);**

```
[Test] 
public void unique_id_generated_during_processing() 
   const string uniqueId = "unique-id"; 
   GuidGenerator.Implementation = () => 
       return uniqueId;
```

```
 var component = new Component();
```

```
 var result = component.Process();
```

```
[Test] 
public void id_generated_during_processing()
   DateTime timestamp = new DateTime(2001,3,4,5,6,7); 
   Clock.NowImpl = () => { return timestamp; }; 
   var component = new Component();
```

```
 var result = component.Process();
```

```
 Assert.That(result.Id,
```
# Overly-Prescriptive

#### **[Test] public void id\_generated\_during\_processing() DateTime timestamp = new DateTime(2001,3,4,5,6,7);**

 **Clock.NowImpl = () => { return timestamp; };** 

 **var component = new Component();** 

```
 var result = component.Process();
```
 **Assert.That(result.Id,** 

 **Does.Contain(timestamp.Year.ToString()) .And.Contains(timestamp.Month.ToString()) .And.Contains(timestamp.Day.ToString()));** 

```
[Test] 
public void refreshes_cache() 
   var log = new InMemoryLog(); 
   Log.Logger = log;
```

```
 Action.Do();
```

```
 Assert.That(log.Messages, 
                  Does.Contain("Refreshed cache"));
```
## Relying on Side Effects

```
public interface ICache 
   void Refresh(); 
public class MockCache : ICache 
   public bool Refreshed = false; 
   public void Refresh()
```

```
[Test] 
public void refreshes_cache() 
   var cache = new MockCache(); 
   Action.Do(cache);
```

```
 Assert.True(cache.Refreshed);
```

```
[Test] 
public void records_the_current_time() 
   var result = Action.Do();
```

```
 Assert.That(result.Timestamp, 
                      Is.EqualTo(DateTime.Now));
```
#### Non-Deterministic Tests

```
public interface IClock 
   DateTime Now { get; } 
public class FixedClock : IClock 
   public FixedClock(DateTime now) 
     \mathbf{now} = \mathbf{now}; public DateTime Now
```

```
public static class Clock 
   public static DateTime Now 
     get { return Implementation(); } 
   internal static Func<DateTime> Implementation = () =>
```

```
[Test] 
public void records_the_current_time ()
  DateTime timestamp = new DateTime(. . .);
```

```
 Clock.Implementation = () => { return timestamp; };
```

```
 var result = Action.Do();
```
 **Assert.That(result.Timestamp,** 

```
public class Cache 
   public Cache() 
     new Thread(() =>
```
# Unmanaged Resources

```
public class Cache : IDisposable 
   public Cache() 
     backgroundThread = new Thread(() => 
   public void Dispose() 
     backgroundThread?.Join();
```

```
public class Cache 
   public void Refresh()
public class AutoRefreshingCache 
   public AutoRefreshingCache() 
     backgroundThread = new Thread . . .
```

```
[Test] 
public void event_logged_when_refreshed() 
   var log = new InMemoryLog(); 
   Log.Logger = log; 
   var cache = new Cache(); 
   Thread.Sleep(5000);
```

```
 Assert.That(log.Messages, 
                      Does.Contain("Refreshed cache"));
```
## Sync, Not Sleep

```
[Test] 
public void event_logged_when_refreshed() 
   var log = new InMemoryLog(); 
   Log.Logger = log;
```

```
 var invoked = new ManualResetEvent(false); 
 var connection = new MockConnection(invoked); 
 var cache = new Cache(connection);
```

```
 invoked.WaitOne(10000);
```
 **Assert.That(log.Messages, Does.Contain("Refreshed cache"));** 

# Testing Times

# extreme<br>Programming<br>explained

**EMBRACE CHANGE** 

Kent Beck

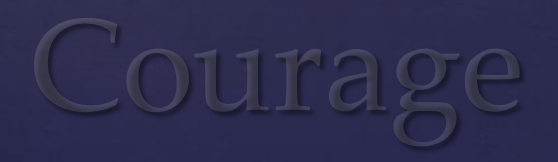

#### Blog: http://chrisoldwood.blogspot.co.uk

#### Articles: http://chrisoldwood.com/articles.htm

#### Assert.True(TheEnd);